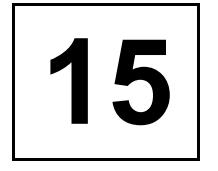

# **15** COST-VOLUME-PROFIT ANALYSIS: A **MANAGERIAL PLANNING TOOL**

### **DISCUSSION QUESTIONS**

- **1.** CVP analysis allows managers to focus on selling prices, volume, costs, profits, and sales mix. Many different "what-if" questions can be asked to assess the effect of changes in key variables on profits.
- **2.** The units sold approach defines sales volume in terms of units of product and gives answers in these same terms. The unit contribution margin is needed to solve for the break-even units. The sales revenue approach defines sales volume in terms of revenues and provides answers in these same terms. The overall contribution margin ratio can be used to solve for the break-even sales dollars.
- **3.** *Break-even point* is the level of sales activity where total revenues equal total costs or where zero profits are earned.
- **4.** At the break-even point, all fixed costs are covered. Above the break-even point, only variable costs need to be covered. Thus, contribution margin per unit is profit per unit, provided that the unit selling price is greater than the unit variable cost (which it must be for breakeven to be achieved).
- **5.** Variable cost ratio = Total variable cost/Sales Contribution margin ratio = Contribution margin/Sales Contribution margin ratio = 1 – Variable cost ratio
- **6.** No. The increase in contribution is \$9,000 (0.3 × \$30,000) and the increase in advertising expense is \$10,000. If the contribution margin ratio is 0.4, then the increased contribution margin is is \$12,000 (0.4 × \$30,000). This is \$2,000 above the increased advertising expense, so the increased advertising would be a good decision.
- **7.** *Sales mix* is the relative proportion sold of each product. For example, a sales mix of 3:2 means that three units of one product are sold for every two units of another product.
- **8.** Packages of products, based on the expected sales mix, are defined as a single product. Selling price and cost information for this package can then be used to carry out CVP analysis.
- **9.** This statement is wrong; break-even analysis can be easily adjusted to focus on targeted profit.
- **10.** The basic break-even equation is adjusted for targeted profit by adding the desired targeted profit to total fixed cost in the numerator. The denominator remains the contribution margin per unit.
- **11.** A change in sales mix will change the contribution margin of the package (defined by the sales mix), and thus will change the units needed to break even.
- **12.** *Margin of safety* is the sales activity in excess of that needed to break even. The higher the margin of safety, the lower the risk.
- **13.** *Operating leverage* is the use of fixed costs to extract higher percentage changes in profits as sales activity changes. It is achieved by increasing fixed costs while lowering variable costs. Therefore, increased leverage implies increased risk, and vice versa.
- **14.** Sensitivity analysis is a "what-if" technique that examines the impact of changes in underlying assumptions on an answer. A company can input data on selling prices, variable costs, fixed costs, and sales mix and set up formulas to calculate break-even points and expected profits. Then, the data can be varied as desired to see what impact changes have on the expected profit.
- **15.** A declining margin of safety means that sales are moving closer to the break-even point. Profit is going down, and the possibility of loss is greater. Managers should analyze the reasons for the decreasing margin of safety and look for ways to increase revenue and/or decrease costs.

# **MULTIPLE-CHOICE EXERCISES**

- **15-1. b**
- **15-2. d**
- **15-3. a**
- **15-4. d**
- **15-5. e**
- **15-6. b**
- **15-7. a**
- **15-8. d**
- **15-9. b Break-even units = \$8,400/(\$10 \$3) = 1,200**
- **15-10. c Variable cost ratio = \$3/\$10 = 0.3, or 30% Contribution margin ratio = (\$10 – \$3)/\$10 = 0.7, or 70%**
- **15-11. e**
- **15-12. c Units to be sold = (\$15,000 + \$3,600)/(\$8 \$6) = 9,300**

# **CORNERSTONE EXERCISES**

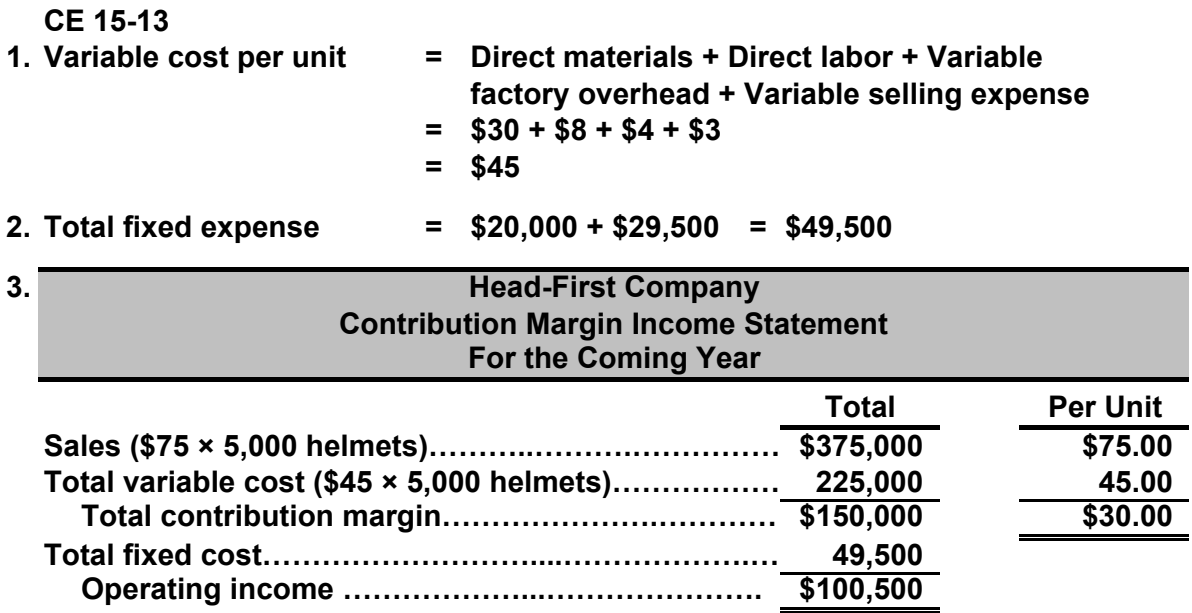

# **CE 15-14**

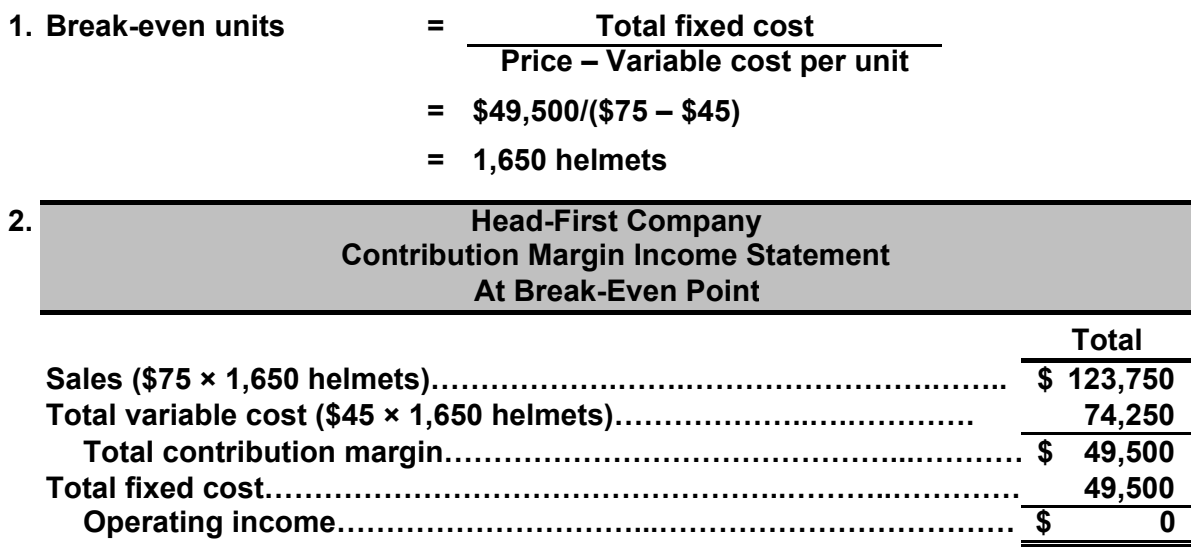

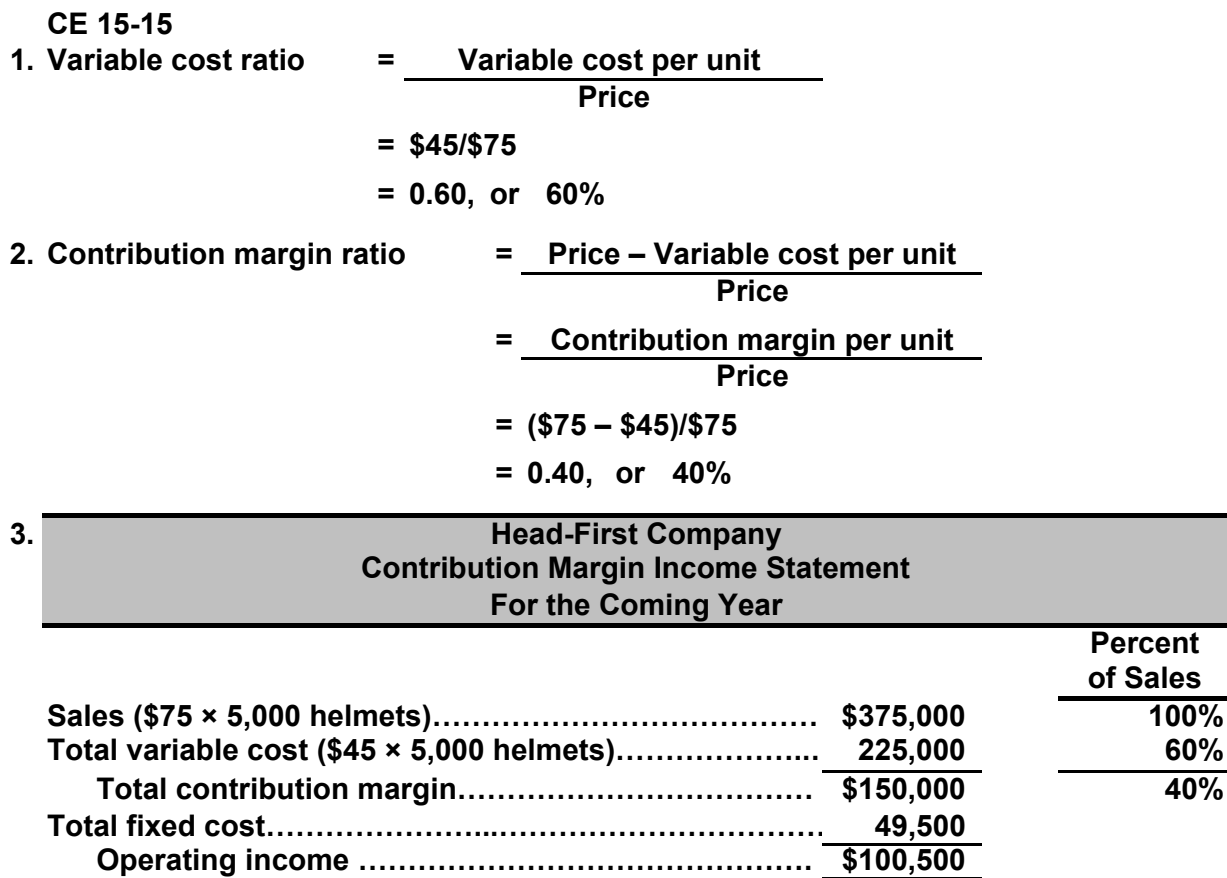

#### **CE 15-16**

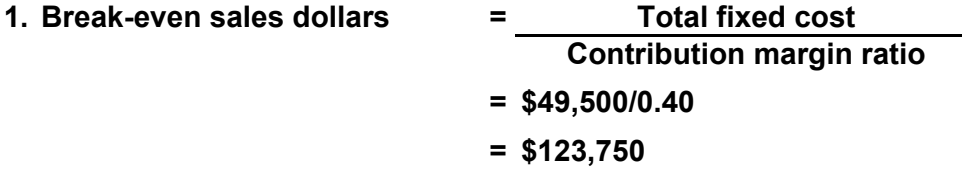

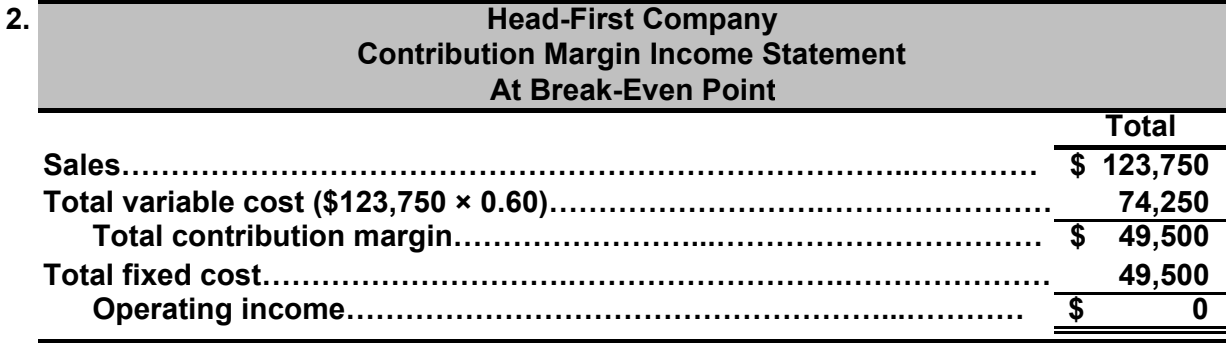

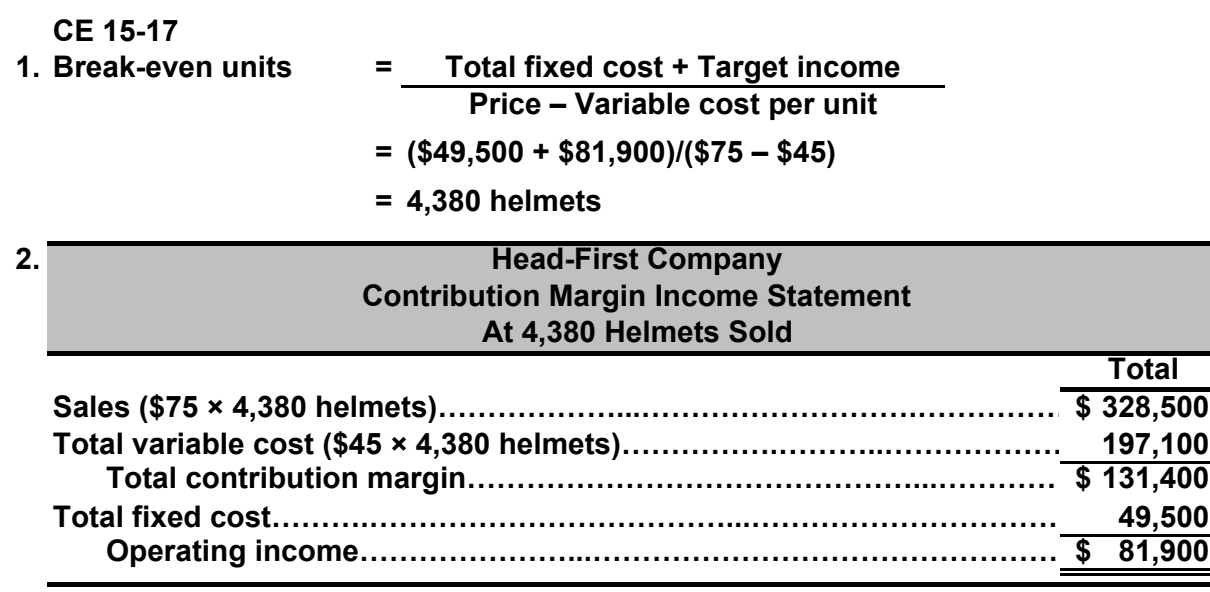

# **CE 15-18**

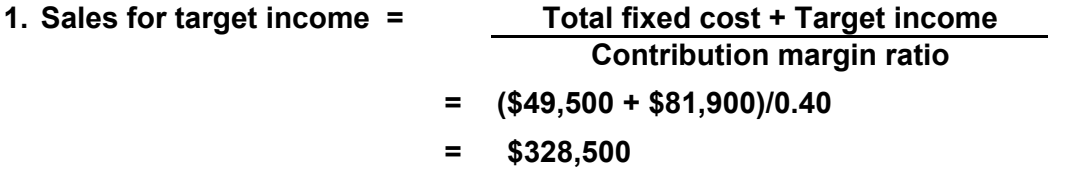

![](_page_5_Picture_126.jpeg)

**CE 15-19**

**1. Any package with 5 bicycle helmets for every 2 motorcycle helmet is fine. For example, 5:2, or 10:4, or 30:12. Throughout the rest of this exercise, we will use 5:2.**

![](_page_6_Picture_123.jpeg)

![](_page_7_Picture_114.jpeg)

**\*Rounded**

**2.**

![](_page_7_Picture_115.jpeg)

![](_page_7_Picture_116.jpeg)

**Head-First Company**

# **CE 15-21 1. Margin of safety in units = Budgeted units – Break-even units = 5,000 – 1,650 = 3,350 2. Margin of safety in sales revenue = Budgeted sales – Break-even sales = \$375,000 – \$123,750 = \$251,250**

![](_page_8_Picture_56.jpeg)

#### **EXERCISES**

![](_page_9_Picture_129.jpeg)

**E 15-25**

**1. At breakeven:**

```
Total fixed cost = Total contribution margin = $349,600
Contribution margin per unit = Total contribution margin/Break-even units
= $349,600/115,000
```
**= \$3.04**

**Contribution margin per unit = Price – Variable cost per unit \$3.04 = Price – \$4.56 Price = \$3.04 + \$4.56 = \$7.60**

**2. Operating income = (Price × Quantity) – (Variable cost per unit × Quantity) – Fixed cost \$166,000 = (\$120 × 15,600) – (Variable cost per unit × 15,600) – \$458,000 \$166,000 = \$1,872,000 – (Variable cost per unit × 15,600) – \$458,000 Variable cost per unit × 15,600 = \$1,248,000**

**Variable cost per unit = \$1,248,000/15,600 = \$80**

#### **E 15-25 (Continued)**

- **3. Total contribution margin = Actual revenue × Contribution margin ratio**
	- **= \$235,000 × 0.25**
	- **= \$58,750**

**Total fixed cost = Total contribution margin – Operating income = \$58,750 – \$22,500 = \$36,250**

**4. Break-even units = Total fixed cost/(Price – Variable cost per unit) 23,600 = \$103,840/[Price – (0.56 × Price)] Price – (0.56 × Price) = \$103,840/23,600 Price(1.00 – 0.56) = \$4.40 Price = \$4.40/(1.00 – 0.56) Price = \$4.40/0.44 = \$10.00**

**Variable cost per unit = Price × Variable cost ratio**  $=$  \$10.00  $\times$  0.56 = \$5.60 **Contribution margin per unit = Price – Variable cost per unit = \$10.00 – \$5.60 = \$4.40**

![](_page_11_Picture_155.jpeg)

**4. To increase operating income without increasing sales revenue, Andreston would have to find a way to decrease variable cost (thus decreasing the variable cost ratio and increasing the contribution margin ratio), decrease fixed cost, or a combination of both.**

#### **E 15-27**

![](_page_11_Picture_156.jpeg)

- **2. Break-even units = \$126,000/(\$16.00 \$11.50) = 28,000**
- **3. Units to earn target income = (\$126,000 + \$12,150)/(\$16.00 \$11.50) = 30,700**

#### **E 15-28**

- **1. Break-even units = (\$111,425 + \$48,350)/(\$2.75 \$1.65) = \$159,775/\$1.10**
	- **= 145,250**
- **2. Unit variable cost includes all variable costs on a unit basis:**

![](_page_11_Picture_157.jpeg)

![](_page_12_Picture_147.jpeg)

**4. If the price decreases, then the risk facing the company will go up. The price decrease means that the contribution margin per unit will decrease and the break-even units will increase. The increase in the break-even units will lead to a decrease in the margin of safety, as Yuan, then, would be operating closer to the break-even point.**

**E 15-30**

![](_page_12_Picture_148.jpeg)

#### **E 15-30 (Continued)**

![](_page_13_Picture_137.jpeg)

**\*Designates calculated amount.**

**(***Note:* **Calculated break-even units that include a fractional amount have been rounded to the nearest whole unit.)**

#### **E 15-31**

![](_page_13_Picture_138.jpeg)

**2. Because all fixed costs are covered at the break-even, any revenue above breakeven contributes directly to operating income.**

**Sales × Contribution margin ratio = Increased operating income**

 $$30,000 \times 0.32 = $9,600$ 

**Therefore, operating income will be \$9,600 higher.**

#### **3. Break-even sales revenue = \$63,000/0.32 = \$196,875**

![](_page_13_Picture_139.jpeg)

**E 15-32**

**1. Sales mix is 4:1 (four times as many DVDs are sold as equipment sets).**

![](_page_14_Picture_166.jpeg)

**Break-even packages = \$85,000/\$25 = 3,400**

**Break-even DVDs = 4 × 3,400 = 13,600**

**Break-even equipment sets = 1 × 3,400 = 3,400**

#### **E 15-33**

**1. Sales mix is 4: 1: 2 (four times as many DVDs will be sold as equipment sets, and twice as many yoga mats will be sold as equipment sets).**

![](_page_14_Picture_167.jpeg)

**Break-even packages = \$114,100/\$35 = 3,260**

**Break-even DVDs = 4 × 3,260 = 13,040**

**Break-even equipment sets = 1 × 3,260 = 3,260**

**Break-even yoga mats = 2 × 3,260 = 6,520**

![](_page_14_Picture_168.jpeg)

![](_page_14_Picture_169.jpeg)

**Break-even sales revenue = \$114,100/0.376 = \$303,457 \*Rounded**

**4. Margin of safety = \$418,500 – \$303,457 = \$115,043**

**E 15-34**

**1. Sales mix is 4:10:1 (four times as many portable grills will be sold as smokers, and 10 times as many stationary grills will be sold as smokers).**

![](_page_15_Picture_129.jpeg)

**Break-even packages = \$2,128,500/\$990 = 2,150**

**Break-even portable grills = 4 × 2,150 = 8,600**

**Break-even stationary grills = 10 × 2,150 = 21,500**

**Break-even smokers = 1 × 2,150 = 2,150**

![](_page_15_Picture_130.jpeg)

**Contribution margin ratio = \$4,950,000/\$13,050,000 = 0.3793\*, or 37.93%**

**Break-even revenue = \$2,128,500/0.3793 = \$5,611,653 \*Rounded**

**4. Margin of safety = \$13,050,000 – \$5,611,653 = \$7,438,347**

**15-16**

![](_page_16_Figure_1.jpeg)

**Break-even point = 2,500 units; + line is total revenue, and X line is total cost.**

# **2. a. Fixed cost increases by \$5,000:**

![](_page_16_Figure_4.jpeg)

![](_page_17_Figure_1.jpeg)

#### **E 15-35 (Continued) 2. b. Unit variable cost increases to \$7:**

**Break-even point = 3,333 units**

**2. c. Unit selling price increases to \$12:**

![](_page_17_Figure_5.jpeg)

**Break-even point = 1,667 units**

![](_page_18_Figure_1.jpeg)

#### **E 15-35 (Continued)**

![](_page_18_Figure_3.jpeg)

**E 15-36**

- **1. Unit contribution margin = \$877,680/53,000 = \$16.56 Break-even units = \$898,380/\$16.56 = 54,250**
- **2. Operating income = 10,000 × \$16.56 = \$165,600**
- **3. Contribution margin ratio = \$16.56/\$36.00 = 0.46, or 46% Break-even sales revenue = \$898,380/0.46 = \$1,953,000 Profit = (\$200,000 × 0.46) – \$20,700 = \$71,300**

**E 15-37**

- **1. Break-even sales dollars = \$916,650/0.42\* = \$2,182,500 \*Contribution margin ratio = \$945,000/\$2,250,000 = 0.42, or 42%**
- **2. Margin of safety = \$2,250,000 \$2,182,500 = \$67,500**
- **3. Degree of operating leverage = = \$945,000/\$28,350 = 33.33\* Operating income Contribution margin**
- **4. Percent change in operating income = 33.33 × 0.20 = 6.67\* New operating income = \$28,350 + (6.67 × \$28,350) = \$217,445 \*Rounded**

#### **E 15-38**

![](_page_19_Picture_128.jpeg)

**Break-even packages = \$30,000/\$48 = 625**

**Break-even vases = 2 × 625 = 1,250**

**Break-even figurines = 1 × 625 = 625**

**2. The new sales mix is 3 vases to 2 figurines.**

![](_page_19_Picture_129.jpeg)

**Break-even packages = \$35,260/\$86 = 410**

**Break-even vases = 3 × 410 = 1,230**

**Break-even figurines = 2 × 410 = 820**

**E 15-39**

- **1. a. Variable cost per unit = \$8,190,000/450,000 = \$18.20**
	- **b. Contribution margin per unit = \$3,510,000/450,000 = \$7.80**
	- **c. Contribution margin ratio = \$7.80/\$26.00\* = 0.30, or 30%**
	- **d. Break-even units = \$2,254,200/\$7.80 = 289,000 units**
	- **e. Break-even sales dollars = \$2,254,200/0.30 = \$7,514,000**

**OR**

**Break-even sales dollars = 289,000 × \$26 = \$7,514,000**

- **2. Units for target income = (\$2,254,200 + \$296,400)/\$7.80 = 327,000 units**
- **3. Additional operating income = \$50,000 × 0.30 = \$15,000**
- **4. Margin of safety in units = 450,000 289,000 = 161,000 units Margin of safety in sales dollars = \$11,700,000 – \$7,514,000 = \$4,186,000**
- **5. Degree of operating leverage = \$3,510,000/\$1,255,800 = 2.8\*\***
- **6. New operating income = \$1,255,800 + [(2.8 × 0.10) × (\$1,255,800)] = \$1,607,424**

**\*\$11,700,000/450,000 = \$26.00 \*\*Rounded**

#### **PROBLEMS**

![](_page_21_Picture_103.jpeg)

![](_page_21_Picture_104.jpeg)

**3. The reduction in fixed cost reduces the break-even point because less contribution margin is needed to cover the new, lower fixed costs. Operating income goes up, and the margin of safety also goes up.**

**\*Rounded**

#### **P 15-42**

**1. Unit contribution margin = \$5,450,000/218,000 = \$25**

**Break-even point in units = \$4,250,000/\$25 = 170,000**

**Contribution margin ratio = \$25/\$60 = 0.4167**

**Break-even sales revenue = \$4,250,000/0.4167 = \$10,199,184\***

**OR**

 **= \$60 × 170,000 = \$10,200,000**

*Note* **: Difference in break-even sales revenue due to rounding.**

![](_page_22_Picture_99.jpeg)

- **3. \$1,500,000 × 0.4167 = \$625,050**
- **4. Margin of safety = \$13,080,000 \$10,199,184 = \$2,880,816\***

**OR**

$$
= $13,080,000 - $10,200,000 = $2,880,000
$$

*Note* **: Difference in margin of safety due to rounding in break-even sales revenue.**

**5. \$5,450,000/\$1,200,000 = 4.54 (operating leverage)**

**8% × 4.54 = 36.32% (increase in operating income)**

**\*Rounded**

#### **P 15-43**

# **1. Sales mix:**

![](_page_23_Picture_145.jpeg)

![](_page_23_Picture_146.jpeg)

**\*\$1,000,000/100,000 = \$10**

**\$1,000,000/40,000 = \$25**

**Break-even packages = (\$1,428,000 + \$198,900)/\$170 = 9,570**

**Break-even basic sleds = 9,570 × 5 = 47,850**

**Break-even aerosleds = 9,570 × 2 = 19,140**

**2. New mix:**

![](_page_23_Picture_147.jpeg)

**Break-even packages = (\$1,428,000 + \$198,900)/\$205 = 7,936\***

**Break-even basic sleds = 7,936 × 5 = 39,680**

**Break-even aerosleds = 7,936 × 3 = 23,808**

**\*Rounded**

![](_page_23_Picture_148.jpeg)

**Basu would gain \$125,000 by increasing advertising for the aerosleds. This is a good strategy.**

![](_page_24_Picture_122.jpeg)

#### **P 15-45 (Continued)**

**Operating leverage will decrease because the increase in variable cost (the sales commission) causes a decrease in the contribution margin.**

**Elgart should pay the commission because profit would increase by \$29,588.**

**P 15-46**

**1. Break-even sales revenue = = \$150,000/(1/3) = \$450,000 Fixed cost (1 – Variable rate)**

**2. Of total sales revenue, 60 percent is produced by floor lamps and 40 percent by desk lamps.**

![](_page_25_Picture_139.jpeg)

**Thus, the sales mix is 1:1.**

![](_page_25_Picture_140.jpeg)

**Number of packages = Fixed cost = \$150,000/\$16.67 = 8,998 Floor lamps: 1 × 8,998 = 8,998 Desk lamps: 1 × 8,998 = 8,998 \*Rounded 3. Operating leverage = Contribution margin Operating income (Price – Variable cost)**

**= \$200,000/\$50,000**

$$
= 4.0
$$

**Percentage increase in profits = 4.0 × 40% = 160%**

![](_page_26_Picture_173.jpeg)

#### **3. Sales mix (from Requirement 2): 1 door handle to 2 trim kits**

![](_page_26_Picture_174.jpeg)

**Break-even packages = \$146,000/\$9 = 16,222**

**Door handles = 1 × 16,222 = 16,222**

**Trim kits = 2 × 16,222 = 32,444**

![](_page_26_Picture_175.jpeg)

**Yes, operating income is \$65,000 higher than when both door handles and trim kits are sold.**

#### **P 15-48**

**1. Break-even units = \$300,000/\$14\* = 21,429\*\* \*\$406,000 / 29,000 = \$14 Break-even in sales dollars = 21,429 × \$42\*\*\* = OR = \$300,000/(1/3) = The difference is due to rounding. \*\*Rounded \*\*\*\$1,218,000 / 29,000 = \$42 2. Margin of safety = \$1,218,000 – \$900,000 = \$318,000 \$900,018 \$900,000**

**15-27**

#### **P 15-48 (Continued)**

![](_page_27_Picture_115.jpeg)

**Break-even units = \$550,000/\$23.10\* = 23,810\*\***

**Break-even in sales dollars = \$550,000/0.55\*\*\* = 1,000,000 \**

**\*\$669,900/29,000 = \$23.10 \*\*Rounded \*\*\*\$669,900/\$1,218,000 = 55%**

**P 15-49**

![](_page_27_Picture_116.jpeg)

**2. Break-even sales revenue = \$110,000/0.22 = \$500,000**

![](_page_27_Picture_117.jpeg)

**4. Contribution margin from increased sales = (\$12,000)(0.22) = \$2,640**

**Cost of advertising = \$4,500**

**No, the advertising campaign is not a good idea, because the company's operating income will decrease by \$1,860 (\$4,500 – \$2,640).**

**P 15-50 1. Income = Revenue – Variable cost – Fixed cost \$0 = 2,400P – \$42(2,400) – \$67,200 \$0 = 2,400P – \$100,800 – \$67,200 \$168,000 = 2,400P P = \$70 2. \$314,400 / (\$6.50 – Unit variable cost) = 131,000 Unit variable cost = \$4.10 P 15-51 1. Contribution margin per unit**  $= $5.60 - $4.20*$ **= \$1.40 \*Variable cost per unit: \$0.70 + \$0.35 + \$1.85 + \$0.34 + \$0.76 + \$0.20 = \$4.20 Contribution margin ratio = \$1.40/\$5.60 = 0.25 2. Breakeven in units = (\$32,300 + \$12,500)/\$1.40 = 32,000 boxes Breakeven in sales revenue = 32,000 × \$5.60 = OR = (\$32,300 + \$12,500)/0.25 = \$179,200 3. Sales (\$5.60 × 35,000)…….……………………………..……………………………….… \$ 196,000 Variable cost (\$4.20 × 35,000)……………………………………......…..……………… 147,000 Contribution margin………………….…………………………………...………………\$ 49,000 Fixed cost……………………………………………..……………………….……………… 44,800 Operating income…………………………………………………………..………...… 4,200 \$ 4. Margin of safety = \$196,000 – \$179,200 = \$16,800 5. Break-even units = \$44,800/(\$6.20 – \$4.20) = 22,400 New operating income = \$6.20(31,500) – \$4.20(31,500) – \$44,800 \$179,200**

**= \$195,300 – \$132,300 – \$44,800 = \$18,200**

**Yes, operating income will increase by \$14,000 (\$18,200 – \$4,200).**

![](_page_29_Picture_81.jpeg)

**Macduff must sell more than Duncan to break even because it must cover \$150,000 more in total fixed cost (it is more highly leveraged).**

**3. Duncan: 3 × 30% = 90%**

**Macduff: 9 × 30% = 270%**

**The percentage increase in profits for Macduff is much higher than Duncan's increase because Macduff has a higher degree of operating leverage (i.e., it has a larger amount of fixed costs in proportion to variable cost as compared to Duncan). Once fixed cost is covered, additional revenue must cover only variable cost, and 60% of Macduff's revenue above breakeven is profit, whereas only 20% of Duncan's revenue above breakeven is profit.**

**P 15-53**

**1. Contribution margin ratios:**

**May of current year = \$23,910/\$43,560 = 0.549\*, or 54.9%**

**May of prior year = \$23,400/\$41,700 = 0.561\*, or 56.1%**

**2. Break-even point in sales dollars:**

**May of current year = \$20,330/0.549 = \$37,031\***

**May of prior year = \$13,800/0.561 = \$24,599\***

**3. Margin of safety:**

**May of current year = \$43,560 – \$37,031 = \$6,529**

**May of prior year = \$41,700 – \$24,599 = \$17,101**

**4. Clearly, the sharp rise in fixed cost from the prior year to the current year has had a strong impact on the break-even point and the margin of safety. Kicker will need to ensure that tight cost control is exercised since the margin of safety is much slimmer. Still, the decision to go with the OEM investment program could pay large dividends in the future. Note that the margin of safety and break-even point give the company important information on the potential risk of the venture but do not tell it the upside potential.**

**\*Rounded**

#### **CASES**

**Case 15-54**

**1. Let X be a package of 3 Grade I cabinets and 7 Grade II cabinets.**

```
0.3X($3,400) + 0.7X($1,600) = $1,600,000
```
**= 748\* packages**

![](_page_31_Picture_154.jpeg)

![](_page_31_Picture_155.jpeg)

**Package 6,612 \$5,612** 

**\$21,400X = \$1,600,000 – \$600,000 X = 47\* packages remaining**

**Grade I: 3 × 47 = 141 Grade II: 7 × 47 = 329**

**Additional contribution margin: 141(\$956 – \$714) + 329(\$392 – \$272) = \$73,602 Increase in fixed cost = \$44,000**

**Break even: (\$225,000 + \$44,000)/\$5,612 = 48\***

**Grade I: 3 × 48 = 144 Grade II: 7 × 48 = 336 \*Rounded**

**15-32**

#### **Case 15-54 (Continued)**

**If the new break-even point is interpreted as a revised break-even point for the current year, then total fixed cost must be reduced by the contribution margin already earned (through the first five months) to obtain the units that must be sold for the last seven months. These units would then be added to those sold during the first five months:**

**Contribution margin earned = \$600,000 – (83\* × \$2,686) – (195\* × \$1,328) = \$118,102**

**\*224 – 141 = 83; 524 – 329 = 195**

$$
X = (\$225,000 + \$44,000 - \$118,102)/\$5,612 = 27^*
$$
 packages

**From the first five months, 28 packages were sold (83/3 or 195/7). Thus, the revised break-even point is 55 packages (27 + 28)—in units 165 of Grade I and 196 of Grade II.**

![](_page_32_Picture_174.jpeg)

**New sales revenue \$1,000,000 × 130% = \$1,300,000**

**\$5,000X = \$1,300,000**

 **X = 260 packages**

**Thus, 260 units of each cabinet will be sold during the rest of the year.**

**Effect on profits:**

**Change in contribution margin:**

**\$714(260 – 141) – \$272(329 – 260) 66,198 \$ Increase in fixed costs: \$70,000(7/12) 40,833 \***

**Increase in operating income 25,365 \$** 

**The break-even point (for the current year and the remaining 7 months, respectively is computed as follows:**

 **X = Fixed cost/(Price – Variable cost)**

- **= \$295,000/\$986**
- **= 299\* packages (or 299 of each cabinet)**
- **X = (\$295,000 \$118,102)/\$986**
	- **= \$176,898/\$986**
	- **= 179\* packages (179 of each)**

**To this, add the units already sold, yielding the revised break-even point: Grade I: 83 + 179 = 262 Grade II: 195 + 179 = 374 \*Rounded**

#### **Case 15-55**

![](_page_33_Picture_135.jpeg)

**The manual process is more profitable if sales are less than 25,000 cases; the automated process is more profitable at a level greater than 25,000 cases. It is important for the manager to have a sales forecast to help in deciding which process should be chosen.**

**3. The right to decide which process should be chosen belongs to the divisional manager. Danna has an ethical obligation to report the correct information to her superior. By altering the sales forecast, Danna unfairly and unethically influenced the decision-making process. Managers certainly have a moral obligation to assess the impact of their decisions on employees, and every effort should be taken to be fair and honest with employees. Danna's behavior, however, is not justified by the fact that it helped a number of employees retain their employment. First, Danna had no right to make that decision. Danna certainly has the right to voice her concerns about the impact of automation on the employees' well-being. In so doing, perhaps the divisional manager would come to the same conclusion even though the automated system appears to be more profitable. Second, the choice to select the manual system may not be the best for the employees anyway. The divisional manager may possess more information, making the selection of the automated system the best alternative for all concerned, provided the sales volume justifies its selection. For example, if the automated system is viable, the divisional manager may have plans to retrain and relocate the displaced workers in better jobs within the company. Third, her motivation for altering the forecast seems more driven by her friendship with Jerry Johnson than any legitimate concerns for the layoff of other employees. Danna should examine her reasoning carefully to assess the real reasons for her behavior. Perhaps in so doing, the conflict of interest that underlies her decision will become apparent.**